# $(1)$ CISCO.

# StarOS™ Software Version 21.6.9 and Ultra Service Platform Software Version 5.1.13 Release Notes

First Published: June 22, 2018 Last Updated: June 22, 2018

## Introduction

These Release Notes identify a list of resolved/fixed and unresolved/open bugs that are related to 21.6.9 StarOs and 5.1.13 Ultra Service Platform (USP) Release.

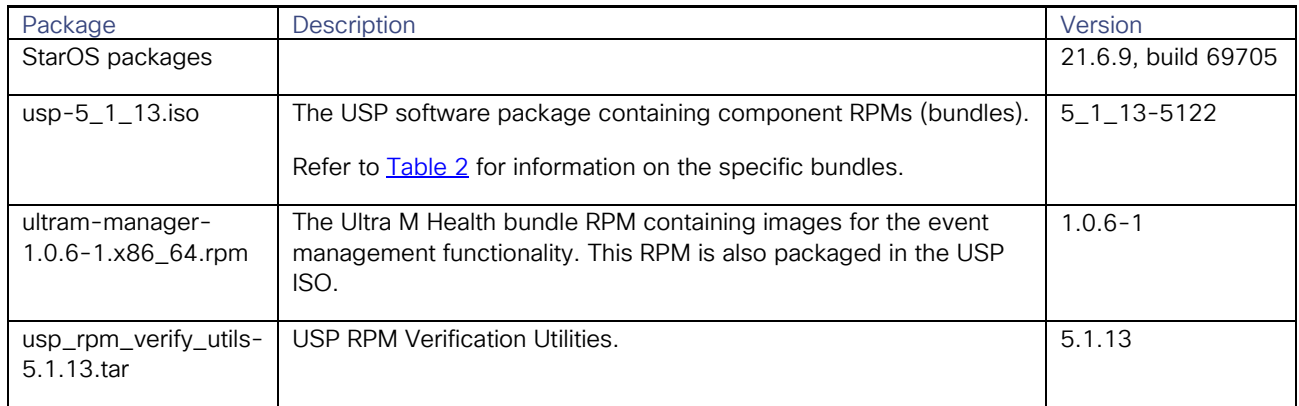

#### Table 1 - Release Package Information

#### <span id="page-0-0"></span>Table 2 – Bundles Comprising the USP ISO

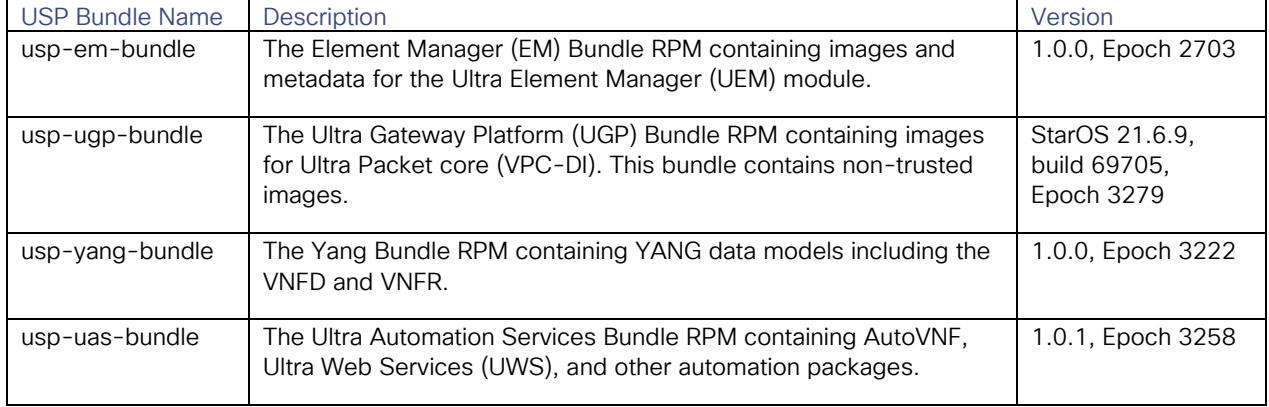

Feature and Behavior Changes

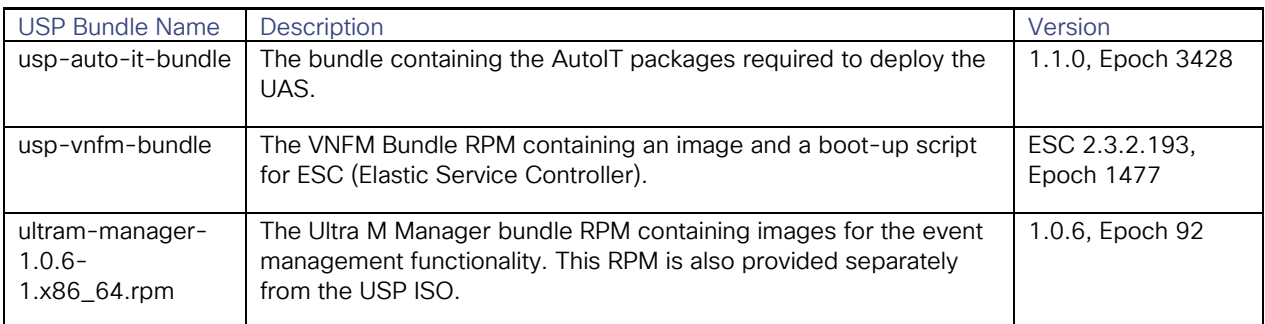

## Feature and Behavior Changes

Refer to the *[Release Change Reference](https://www.cisco.com/c/en/us/td/docs/wireless/asr_5000/21-1/RCR/21-1-Change-Reference.html)* for a complete list of feature and behavior changes associated with the corresponding StarOS software release.

## Related Documentation

For a complete list of available documentation related to this release, go to [https://www.cisco.com/c/en/us/support/wireless/asr-5000-series/products-installation-and-configuration-guides](https://www.cisco.com/c/en/us/support/wireless/asr-5000-series/products-installation-and-configuration-guides-list.html)[list.html.](https://www.cisco.com/c/en/us/support/wireless/asr-5000-series/products-installation-and-configuration-guides-list.html)

## Installation and Upgrade Notes

This Release Note does not contain installation and upgrade instructions. Refer to the existing installation documentation for specific installation and upgrade considerations.

## Ultra M Hyper-Converged Model Component Versions

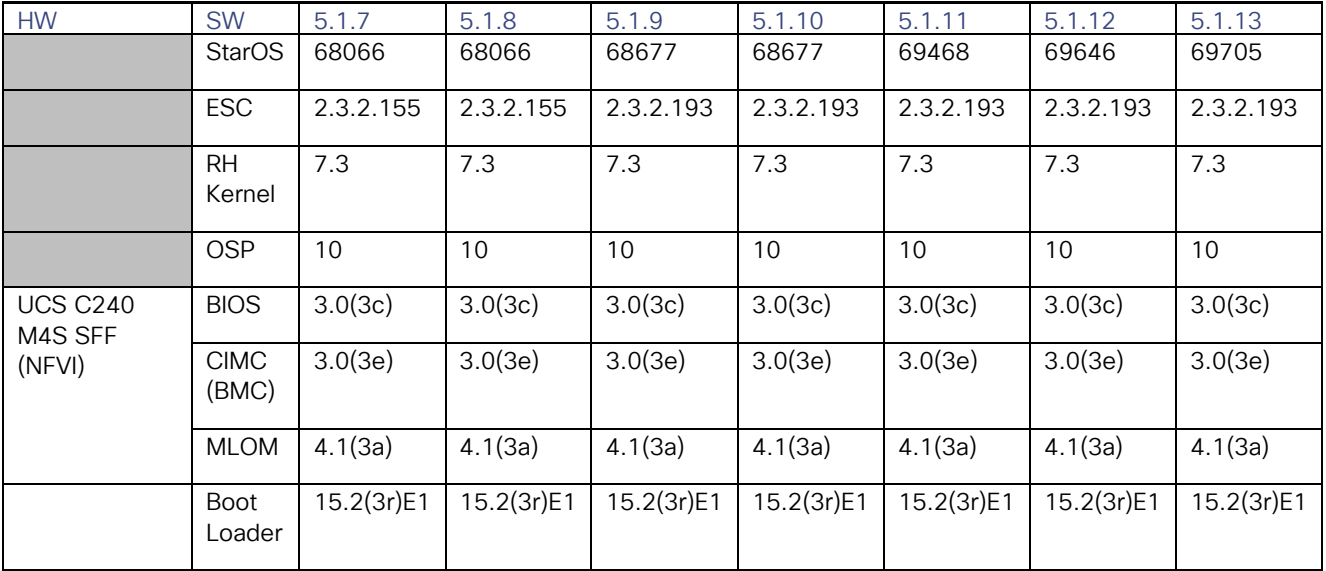

StarOS<sup>™</sup> Software Version 21.6.9 and Ultra Service Platform Software Version 5.1.13 Release Notes

Installation and Upgrade Notes

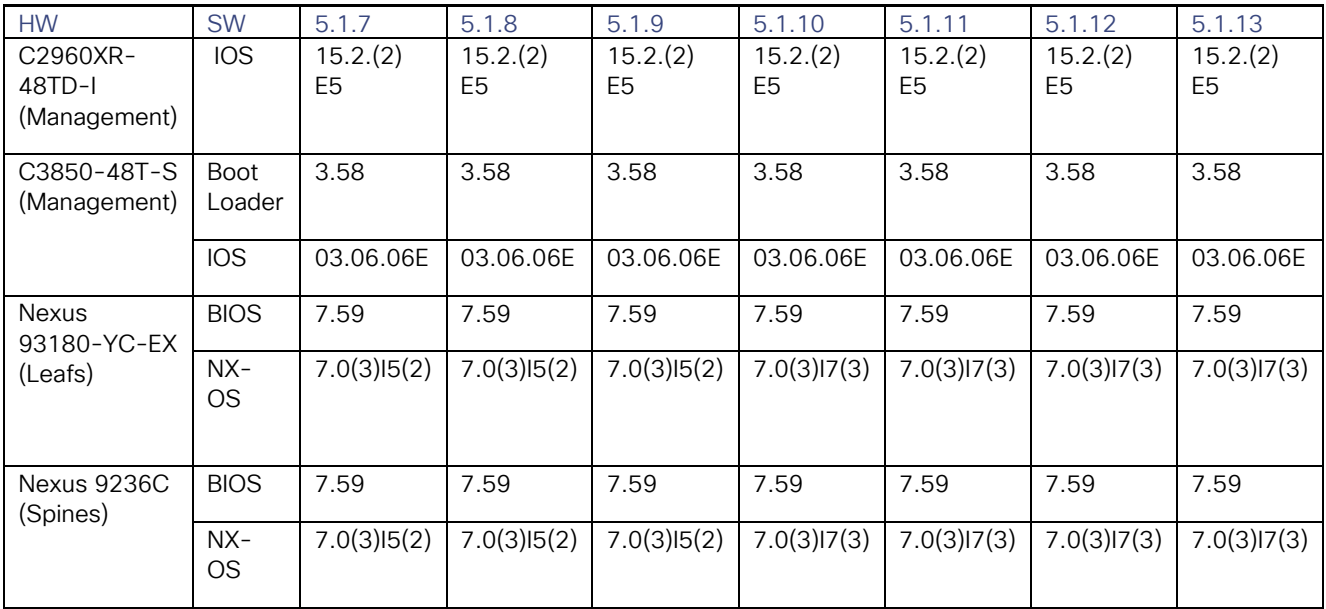

## Accessing the VPC-DI Installation Files

The files required to deploy VPC-DI are distributed as part of an RPM bundle that could be used to deploy the Ultra Gateway Platform (UGP) Virtual Network Function (VNF) within the Ultra Services Platform (USP) architecture. The bundle is called "usp-ugp-bundle-21.6.9-1.x86\_64.rpm" and it is distributed as part of the USP ISO image.

If you are looking to deploy just VPC-DI, you'll need to mount the ISO, extract the RPM, and extract the VPC-DI files.

To extract the files:

1. Mount the ISO:

```
mkdir -p /tmp/iso; rm -rf /tmp/iso/*; mount -o loop <pointer to usp-5_1_13.iso> /tmp/iso
```
2. Change to the directory containing the rpm bundles:

**cd /tmp/iso/repo**

3. View the contents of, and information about the bundle:

```
rpm -qilp usp-ugp-bundle-21.6.9-1.x86_64.rpm<br>Epoch : 3279
Epoch : 3279<br>Version : 21.6
             : 21.6.9Release : 1
Architecture: x86_64
Install Date: (not installed)<br>Group : (none)
Group : (none)<br>Size : 145373
            Size : 1453731046
License : 
Signature : RSA/SHA256, Thu Jun 21 23:11:37 2018, Key ID b18b00c39a28873a
Source RPM : usp-ugp-bundle-21.6.9-1-src.rpm
Build Date : Thu Jun 21 23:06:31 2018
Build Host : nephbld1.mitg-bxb300.cisco.com
Relocations : (not relocatable)
Packager : mitgblds<br>Vendor : Cisco Sys
            : Cisco Systems<br>:
URL
```
StarOS<sup>™</sup> Software Version 21.6.9 and Ultra Service Platform Software Version 5.1.13 Release Notes Installation and Upgrade Notes

```
Summary : usp-ugp-bundle
Description :
USP Ultra Gateway Platform (UGP) Bundle - (e2050fc)
/opt/cisco/usp/bundles/ugp-bundle
/opt/cisco/usp/bundles/ugp-bundle/companion-21.6.9.tgz
/opt/cisco/usp/bundles/ugp-bundle/companion-21.6.9.tgz.md5
/opt/cisco/usp/bundles/ugp-bundle/companion-21.6.9.tgz.sha1
/opt/cisco/usp/bundles/ugp-bundle/companion-21.6.9.tgz.sha512
/opt/cisco/usp/bundles/ugp-bundle/qvpc-di-21.6.9.bin
/opt/cisco/usp/bundles/ugp-bundle/qvpc-di-21.6.9.bin.md5
/opt/cisco/usp/bundles/ugp-bundle/qvpc-di-21.6.9.bin.sha1
/opt/cisco/usp/bundles/ugp-bundle/qvpc-di-21.6.9.bin.sha512
/opt/cisco/usp/bundles/ugp-bundle/qvpc-di-21.6.9.iso
/opt/cisco/usp/bundles/ugp-bundle/qvpc-di-21.6.9.iso.md5
/opt/cisco/usp/bundles/ugp-bundle/qvpc-di-21.6.9.iso.sha1
/opt/cisco/usp/bundles/ugp-bundle/qvpc-di-21.6.9.iso.sha512
/opt/cisco/usp/bundles/ugp-bundle/qvpc-di-21.6.9.qcow2.tgz
/opt/cisco/usp/bundles/ugp-bundle/qvpc-di-21.6.9.qcow2.tgz.md5
/opt/cisco/usp/bundles/ugp-bundle/qvpc-di-21.6.9.qcow2.tgz.sha1
/opt/cisco/usp/bundles/ugp-bundle/qvpc-di-21.6.9.qcow2.tgz.sha512
/opt/cisco/usp/bundles/ugp-bundle/qvpc-di-template-vmware-21.6.9.tgz
/opt/cisco/usp/bundles/ugp-bundle/qvpc-di-template-vmware-21.6.9.tgz.md5
/opt/cisco/usp/bundles/ugp-bundle/qvpc-di-template-vmware-21.6.9.tgz.sha1
/opt/cisco/usp/bundles/ugp-bundle/qvpc-di-template-vmware-21.6.9.tgz.sha512
/opt/cisco/usp/bundles/ugp-bundle/usp-build-info.json
/opt/cisco/usp/bundles/ugp-bundle/usp-bundle-manifest.yml
```
- 4. Extract the required artifacts from the bundle:
	- a. Make a directory and ensure that it is empty:

```
mkdir –p /tmp/artifacts; rm –rf /tmp/artifacts/*
```
- b. Navigate to the directory just created:
- **cd /tmp/artifacts/**
- <span id="page-3-0"></span>c. Extract the desired the VPC-DI binary image file:

```
rpm2cpio /tmp/iso/repo/usp-ugp-bundle-21.6.9-1.x86_64.rpm | cpio –idmv ./opt/cisco/usp/bundles/ugp-
bundle/qvpc-di-21.6.9.bin
2839327 blocks
```
<span id="page-3-1"></span>d. Ensure that the image has been extracted:

```
ls -l ./opt/cisco/usp/bundles/ugp-bundle/qvpc-di-21.6.9.bin
-rw-r--r--. 1 mitgblds eng 160916992 Jun 21 22:22 ./opt/cisco/usp/bundles/ugp-bundle/qvpc-di-
21.6.9.bin
```
- 5. Repeat steps  $c$  and  $d$  for the "qvpc-di-21.6.9.qcow2.tgz" file that is part of the bundle.
- 6. Unmount the ISO:

**umount /tmp/iso**

7. Use the information and instructions in the *VPC-DI System Administration Guide* for this release to complete the onboarding process.

#### Firmware Updates

There are no firmware upgrades required for this release.

Open Bugs for This Release

# Open Bugs for This Release

The table below highlights the known bugs that remain open since USP 5.1.11 (non-StarOS) and StarOS 21.6.7.

NOTE: This software release may contain open bugs first identified in other releases. Additional information for all open bugs for this release are available in the [Cisco Bug Search Tool.](https://tools.cisco.com/bugsearch/search)

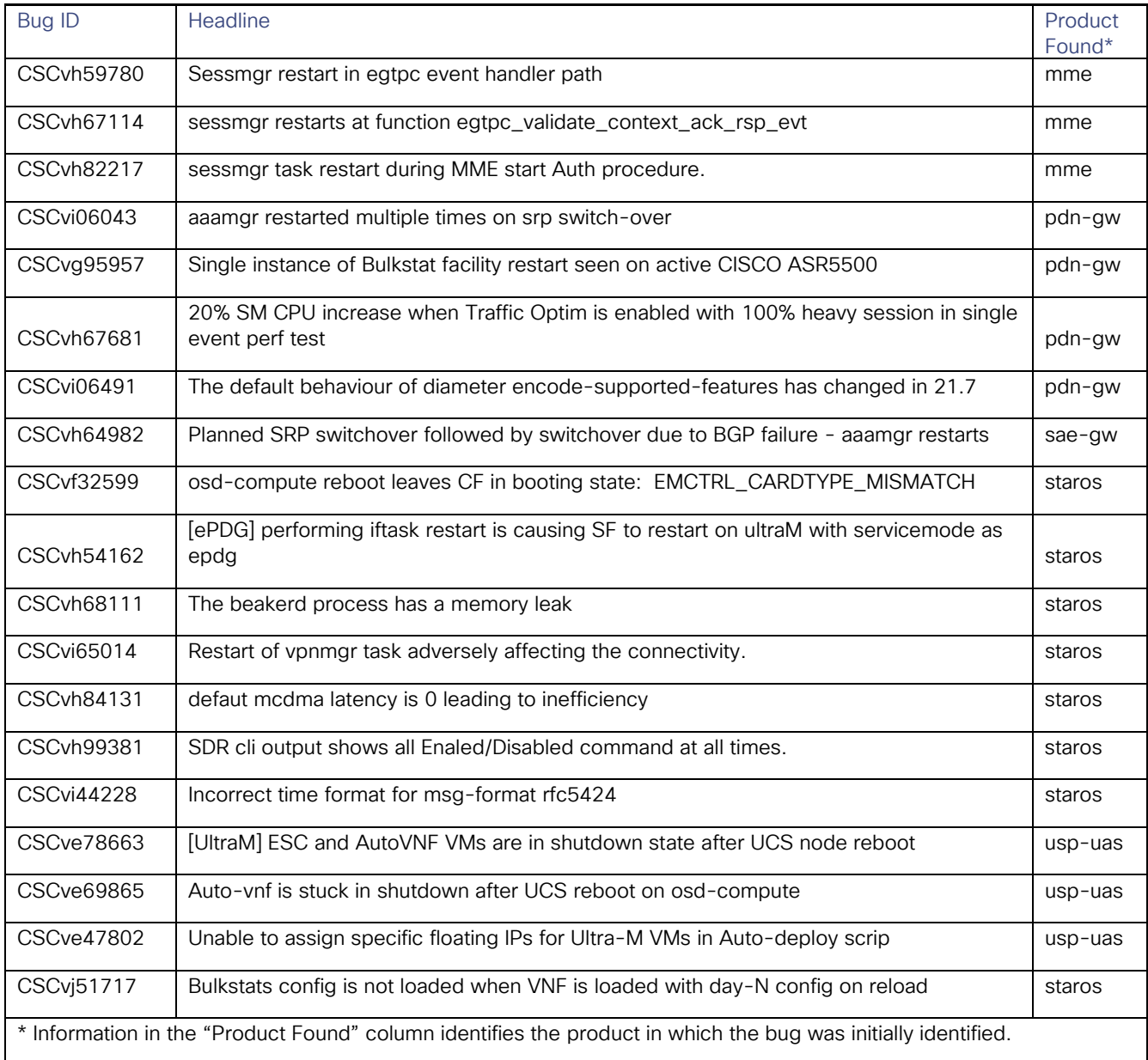

## Resolved Bugs for This Release

The table below highlights the known bugs that are resolved in USP 5.1.13 (non-StarOS) and StarOS 21.6.9.

NOTE: This software release may contain bug fixes first introduced in other releases. Additional information for all resolved bugs for this release are available in the [Cisco Bug Search Tool.](https://tools.cisco.com/bugsearch/search)

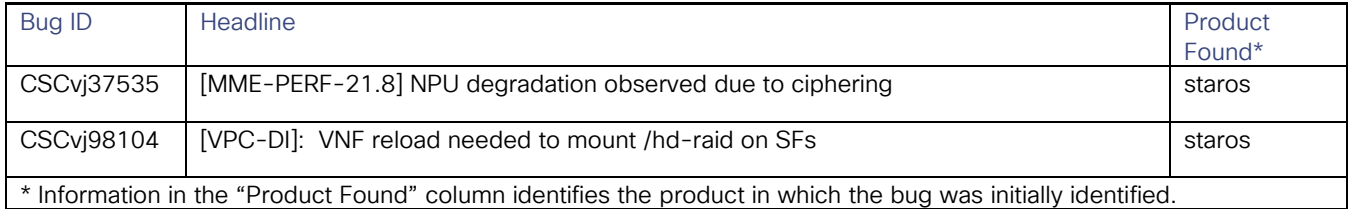

## Operator Notes

#### Elastic Services Controller

This version of the Cisco VPC has been validated for operation with Cisco Elastic Services Controller (ESC) version 2.3.2.193 ESC software can be downloaded here:<https://software.cisco.com/download/navigator.html>

Once on the page, navigate to the 2.3 software location by selecting Cloud and Systems Management > Service Management and Orchestration > Elastic Services Controller > Elastic Services Controller 2.3 > Elastic Services Controller Patches > All Releases > 2.3.2.

## StarOS Version Numbering System

The output of the show version command displays detailed information about the version of StarOS currently running on the ASR 5x00 or Cisco Virtualized Packet Core platform.

Prior to release 16.1, the *Image Version* field displayed a branch of software including the build number, for example "16.0 (55435)". Subsequent releases of software for the major release differed only in build number. Lab Quality/EFT releases versus deployment releases also differed only in build number.

From release 16.1 onwards, the output of the show version command, as well as the terminology used to describe the Build Version Number fields, has changed. Additionally, show version will display slightly different information depending on whether or not a build is suitable for deployment.

The Version Build Number for releases between 16.1 and 21.0 include a major, maintenance, and emergency release number, for example "16.1.2".

#### StarOS<sup>™</sup> Software Version 21.6.9 and Ultra Service Platform Software Version 5.1.13 Release Notes

Obtaining Documentation and Submitting a Service Request

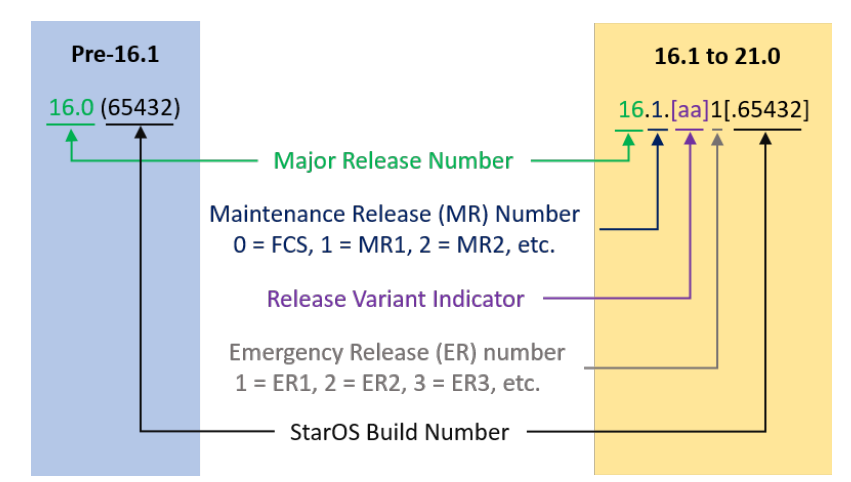

The Version Build Number for releases 21.1 and later include a major and emergency release number, for example, "21.1.1".

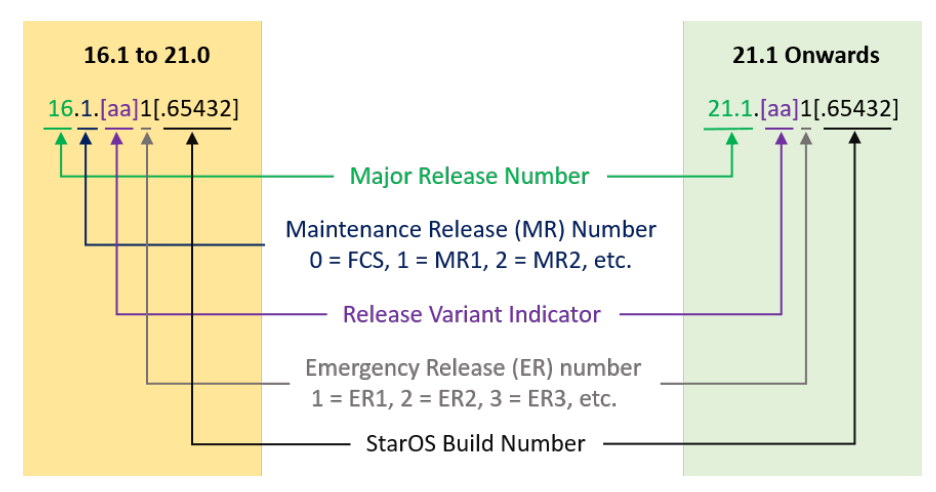

In either scenario, the appropriate version number field increments after a version has been released. The new version numbering format is a contiguous sequential number that represents incremental changes between releases. This format will facilitate identifying the changes between releases when using Bug Search Tool to research software releases.

## Obtaining Documentation and Submitting a Service Request

For information on obtaining documentation, using the Cisco Bug Search Tool (BST), submitting a service request, and gathering additional information, see *What's New in Cisco Product Documentation*, at: [https://www.cisco.com/c/en/us/td/docs/general/whatsnew/whatsnew.html.](https://www.cisco.com/c/en/us/td/docs/general/whatsnew/whatsnew.html)

Subscribe to *What's New in Cisco Product Documentation*, which lists all new and revised Cisco technical documentation, as an RSS feed and deliver content directly to your desktop using a reader application. The RSS feeds are a free service.

Obtaining Documentation and Submitting a Service Request

THE SPECIFICATIONS AND INFORMATION REGARDING THE PRODUCTS IN THIS MANUAL ARE SUBJECT TO CHANGE WITHOUT NOTICE. ALL STATEMENTS, INFORMATION, AND RECOMMENDATIONS IN THIS MANUAL ARE BELIEVED TO BE ACCURATE BUT ARE PRESENTED WITHOUT WARRANTY OF ANY KIND, EXPRESS OR IMPLIED. USERS MUST TAKE FULL RESPONSIBILITY FOR THEIR APPLICATION OF ANY PRODUCTS.

THE SOFTWARE LICENSE AND LIMITED WARRANTY FOR THE ACCOMPANYING PRODUCT ARE SET FORTH IN THE INFORMATION PACKET THAT SHIPPED WITH THE PRODUCT AND ARE INCORPORATED HEREIN BY THIS REFERENCE. IF YOU ARE UNABLE TO LOCATE THE SOFTWARE LICENSE OR LIMITED WARRANTY, CONTACT YOUR CISCO REPRESENTATIVE FOR A COPY.

The Cisco implementation of TCP header compression is an adaptation of a program developed by the University of California, Berkeley (UCB) as part of UCB's public domain version of the UNIX operating system. All rights reserved. Copyright © 1981, Regents of the University of California.

NOTWITHSTANDING ANY OTHER WARRANTY HEREIN, ALL DOCUMENT FILES AND SOFTWARE OF THESE SUPPLIERS ARE PROVIDED "AS IS" WITH ALL FAULTS. CISCO AND THE ABOVE-NAMED SUPPLIERS DISCLAIM ALL WARRANTIES, EXPRESSED OR IMPLIED, INCLUDING, WITHOUT LIMITATION, THOSE OF MERCHANTABILITY, FITNESS FOR A PARTICULAR PURPOSE AND NONINFRINGEMENT OR ARISING FROM A COURSE OF DEALING, USAGE, OR TRADE PRACTICE.

IN NO EVENT SHALL CISCO OR ITS SUPPLIERS BE LIABLE FOR ANY INDIRECT, SPECIAL, CONSEQUENTIAL, OR INCIDENTAL DAMAGES, INCLUDING, WITHOUT LIMITATION, LOST PROFITS OR LOSS OR DAMAGE TO DATA ARISING OUT OF THE USE OR INABILITY TO USE THIS MANUAL, EVEN IF CISCO OR ITS SUPPLIERS HAVE BEEN ADVISED OF THE POSSIBILITY OF SUCH DAMAGES.

Any Internet Protocol (IP) addresses and phone numbers used in this document are not intended to be actual addresses and phone numbers. Any examples, command display output, network topology diagrams, and other figures included in the document are shown for illustrative purposes only. Any use of actual IP addresses or phone numbers in illustrative content is unintentional and coincidental.

All printed copies and duplicate soft copies are considered un-Controlled copies and the original on-line version should be referred to for latest version.

Cisco has more than 200 offices worldwide. Addresses, phone numbers, and fax numbers are listed on the Cisco website at [https://www.cisco.com/go/offices.](https://www.cisco.com/go/offices)

Cisco and the Cisco logo are trademarks or registered trademarks of Cisco and/or its affiliates in the U.S. and other countries. To view a list of Cisco trademarks, go to this URL: [https://www.cisco.com/go/trademarks.](https://www.cisco.com/go/trademarks) Third-party trademarks mentioned are the property of their respective owners. The use of the word partner does not imply a partnership relationship between Cisco and any other company. (1110R)

© 2018 Cisco Systems, Inc. All rights reserved.